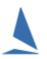

## Introduction

TopYacht provides the complete software solution for running sail boat racing

There are two major components

- TES (<u>T</u>opYacht <u>E</u>ntry <u>S</u>ystem)
- **TopYacht** (results management and handicapping software).

## TES

This is a web based product and provides facilities for On-line Entry and taking payments, and has been constantly evolving for 15 years.

#### Entry can be for:

- > A sailing event; or
- An individual Race; or
- Club membership; or
- Volunteer registration/tracking; or
- > Training course registration (and participation monitoring); or
- Support Boat Registration

#### Entry can include:

- upload of documents e.g. Insurance certificates or scanned Safety Audit Entry;
- > A 'shopping cart' for lunch orders, regatta clothing, presentation dinners etc.
- Sailors can create and/or maintain their own profile;
- Owners can create and maintain a boat profile. This is then available to enter any event. The boat profile includes crew members;
- > Owner can easily record/update their daily race crew via their smart phone.

#### **TES also provides:**

- ▶ Web based Sign on / Sign Off system that does not require scanners [OnWater<sup>1</sup>]
- > Web based finish times capture on laptop or tablet/iPad [WebTimes<sup>2</sup>]
- Event Notice Board
- Protest detail recording and displaying
- Automatic Last Finisher/Protest Time display
- > Auto updating IRC,AMS,SMS,ORC and PHRF NZ data for event boats
- > Handicapper access to update handicaps for the next race
- Access to cross club handicapping data/logs
- > Various payment options including an on line gateway with Commonwealth Bank of Australia.

<sup>&</sup>lt;sup>1</sup> OnWater requires a license extension.

<sup>&</sup>lt;sup>2</sup> *WebTimes* requires a license extension.

#### Administration Functionality Includes:

- > Entry tracking
- > Payment tracking and reconciliation
- > Communication faculties for emails and SMS messaging to entrants singly or collectively
- > `Intention To Race` SMS messaging functionality and real time reporting of responses
- > Radio Schedule creation and real time reporting
- Access to standard and customised reports

## Event Tool box:

The tool box gives administrators and jurors quick access to key facilities in TES when running a regatta.

## **Event Results Display:**

TES can provide enhanced results display providing both a results matrix and scrolling results on public displays for a regatta. These use any web-browser as a platform.

## Data Sharing/Syncing:

- TES can interact with the Membership Management systems via the `Member Point<sup>3</sup>` application. Member Point provides a number of other very powerful functions such as `day passes`.
- There is a standard report that provides the data needed for importation into the Sailing Australia's club database.
- > APIs can be created to share/sync data with other member databases.

## Further Details:

Click <u>HERE</u>

<sup>&</sup>lt;sup>3</sup> <u>https://memberpoint.com.au/</u>

# TopYacht

**TopYacht** has been constantly evolving for 20 years.

- > Runs on a desktop/laptop Windows<sup>4</sup> computer or on a MAC<sup>5</sup> with a Windows emulator
- Import/exports data from/to TES;
- Provides results with or without handicaps;
- Using times or places;
- Suits both keelboats and `Off The Beach` racing;
- Has considerable flexibility in how race Series are set up and results calculated based on the RRS;
- > Handles Low Point, Bonus Point, High Point and Cox Sprague Scoring Systems
- > Allows linking of results e.g. an Autumn and Summer Series into a `Combined` Series
- Has a powerful handicapping module that allows considerable flexibility in how you calculate handicaps for the next race where auto updating handicaps are used;
- > Finish times
  - can be manually entered;
  - via the inbuilt `StopWatch` facility that is used to capture boats as they cross the finish line in real time;
  - imported from WebTimes (see above); or,
  - imported from a csv file.
- Works with Sail Numbers or Bow Numbers;
- > Can upload results directly to your club web site with just a few button clicks.
- The 'Basic' license produces results and Updates handicaps. Names are shown with a first initial and a full surname. Produces printed reports as well as outputs to basic RTF and html for web sites.
- The 'Enhanced / Regatta' license shows the full Christian name. Data can be imported from csv (Excel) files. Handicap graphs are available. Series scores that are tied are automatically broken as per RRS Appendix A 8.
- The 'Keel Handicapping' license provides extended parameters for tweaking handicap progression. Includes handicap graphing screen.
- The 'Site Manager' license makes it extremely simple to upload good looking result to your club web site.

We are currently moving **TopYacht** (results and handicapping) to a web based application that will be integrated into TES. This will be available in a number of versions catering from the simplest club racing to complex regattas.

<sup>&</sup>lt;sup>4</sup> <u>https://www.microsoft.com/en-au/windows</u>

<sup>&</sup>lt;sup>5</sup> <u>https://www.apple.com/</u>